## 1. Spurious Emission (100MHz)

## 1.1 30\_Single

## 1.1.1 Test Result

|         |              | Band n48      | 3 Single NTNV |                     |              |
|---------|--------------|---------------|---------------|---------------------|--------------|
| BW      | DL Frequency | Test          | Ant           | Spurious Emission   | Verdict      |
| (MHz)   | (MHz)        | Mode          | No.           | Result Limit        | Veruici      |
|         |              |               | 1             | Refer To Test Graph | Pass         |
|         |              |               | 2             | Refer To Test Graph | Pass         |
|         |              | NR-FR1-TM1.1  | 3             | Refer To Test Graph | Pass         |
|         | CC1:3600     |               | 4             | Refer To Test Graph | Pass         |
|         |              |               | Sum           | Refer To Test Graph | Pass         |
|         |              | NR-FR1-TM3.1  | 1             | Refer To Test Graph | Pass         |
|         |              |               | 2             | Refer To Test Graph | Pass         |
|         |              |               | 3             | Refer To Test Graph | Pass         |
|         |              |               | 4             | Refer To Test Graph | Pass         |
|         |              |               | Sum           | Refer To Test Graph | Pass         |
|         |              | NR-FR1-TM3.1a | 1             | Refer To Test Graph | Pass         |
|         |              |               | 2             | Refer To Test Graph | Pass         |
|         |              |               | 3             | Refer To Test Graph | Pass         |
|         |              |               | 4             | Refer To Test Graph | Pass         |
|         |              |               | Sum           | Refer To Test Graph | Pass         |
|         |              | NR-FR1-TM3.2  | 1             | Refer To Test Graph | Pass         |
|         |              |               | 2             | Refer To Test Graph | Pass         |
|         |              |               | 3             | Refer To Test Graph | Pass         |
|         |              |               | 4             | Refer To Test Graph | Pass         |
|         |              |               | Sum           | Refer To Test Graph | Pass         |
|         | CC1:3624.99  |               | 1             | Refer To Test Graph | Pass         |
|         |              |               | 2             | Refer To Test Graph | Pass         |
|         |              | NR-FR1-TM1.1  | 3             | Refer To Test Graph | Pass         |
|         |              |               | 4             | Refer To Test Graph | Pass         |
| CC1:100 |              |               | Sum           | Refer To Test Graph | Pass         |
|         |              | NR-FR1-TM3.1  | 1             | Refer To Test Graph | Pass         |
|         |              |               | 2             | Refer To Test Graph | Pass         |
|         |              |               | 3             | Refer To Test Graph | Pass         |
|         |              |               | 4             | Refer To Test Graph | Pass         |
|         |              |               | Sum           | Refer To Test Graph | Pass         |
|         |              |               | 1             | Refer To Test Graph | Pass         |
|         |              |               | 2             | Refer To Test Graph | Pass         |
|         |              | NR-FR1-TM3.1a | 3             | Refer To Test Graph | Pass         |
|         |              |               | 4             | Refer To Test Graph | Pass         |
|         |              |               | Sum           | Refer To Test Graph | Pass         |
|         |              |               | 1             | Refer To Test Graph | Pass         |
|         |              | NR-FR1-TM3.2  | 2             | Refer To Test Graph | Pass         |
|         |              |               | 3             | Refer To Test Graph | Pass         |
|         |              |               | 4             | Refer To Test Graph | Pass         |
|         |              |               | Sum           | Refer To Test Graph | Pass         |
|         |              |               | 1             | Refer To Test Graph | Pass         |
|         | CC1:3649.98  | NR-FR1-TM1.1  | 2             | Refer To Test Graph | Pass         |
|         |              |               | 3             |                     |              |
|         |              |               | 4             | Refer To Test Graph | Pass<br>Pass |
|         |              |               |               | Refer To Test Graph | Pass         |
|         |              |               | Sum           | Refer To Test Graph |              |
|         |              | NR-FR1-TM3.1  |               | Refer To Test Graph | Pass         |
|         |              |               | 2             | Refer To Test Graph | Pass         |
|         |              |               | 3             | Refer To Test Graph | Pass         |

|          | 4       | Refer To Test Graph | Pass |
|----------|---------|---------------------|------|
|          | Sum     | Refer To Test Graph | Pass |
|          | 1       | Refer To Test Graph | Pass |
|          | 2       | Refer To Test Graph | Pass |
| NR-FR1-T | M3.1a 3 | Refer To Test Graph | Pass |
|          | 4       | Refer To Test Graph | Pass |
|          | Sum     | Refer To Test Graph | Pass |
|          | 1       | Refer To Test Graph | Pass |
|          | 2       | Refer To Test Graph | Pass |
| NR-FR1-  | ГМЗ.2 З | Refer To Test Graph | Pass |
|          | 4       | Refer To Test Graph | Pass |
|          | Sum     | Refer To Test Graph | Pass |

## 1.1.2 Test Graph

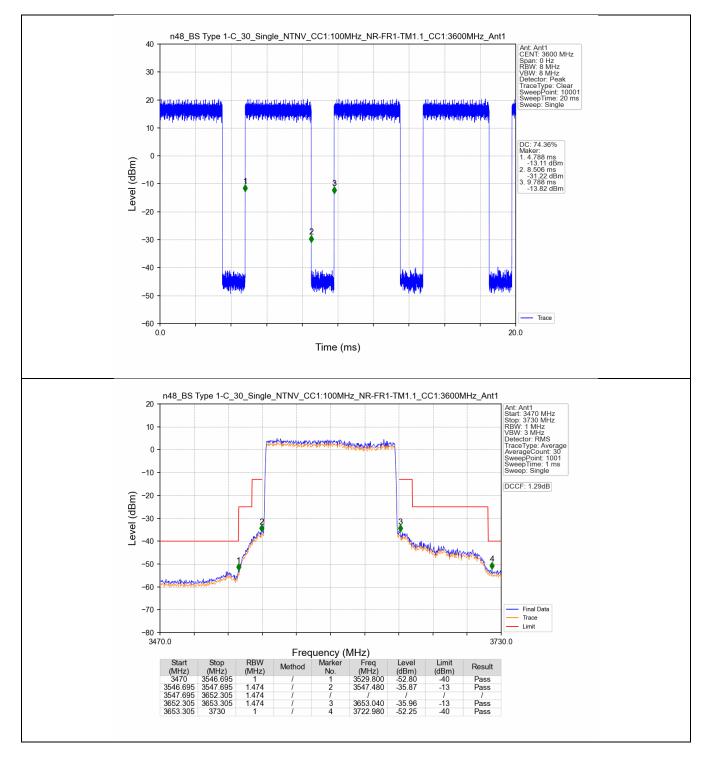

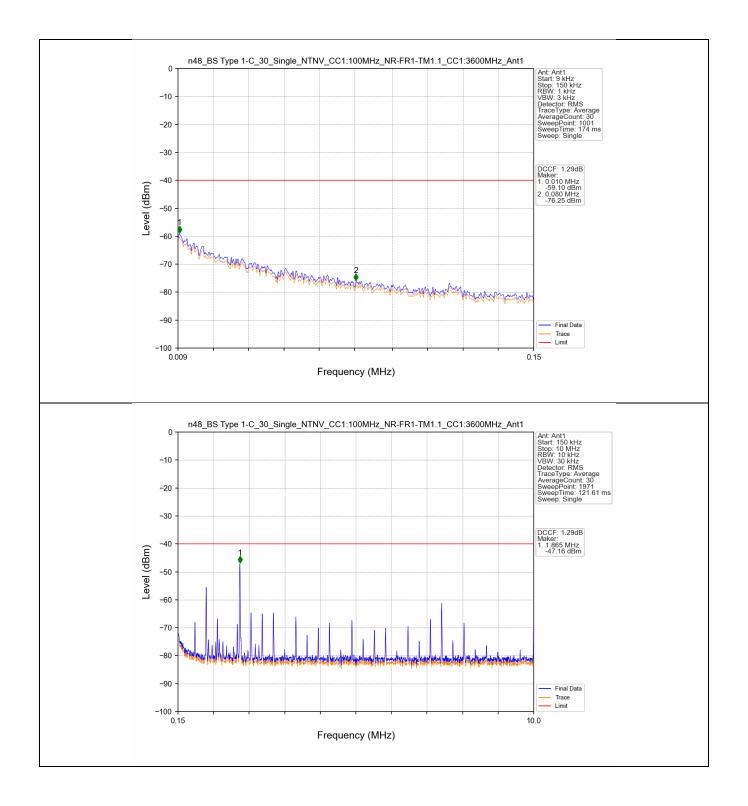

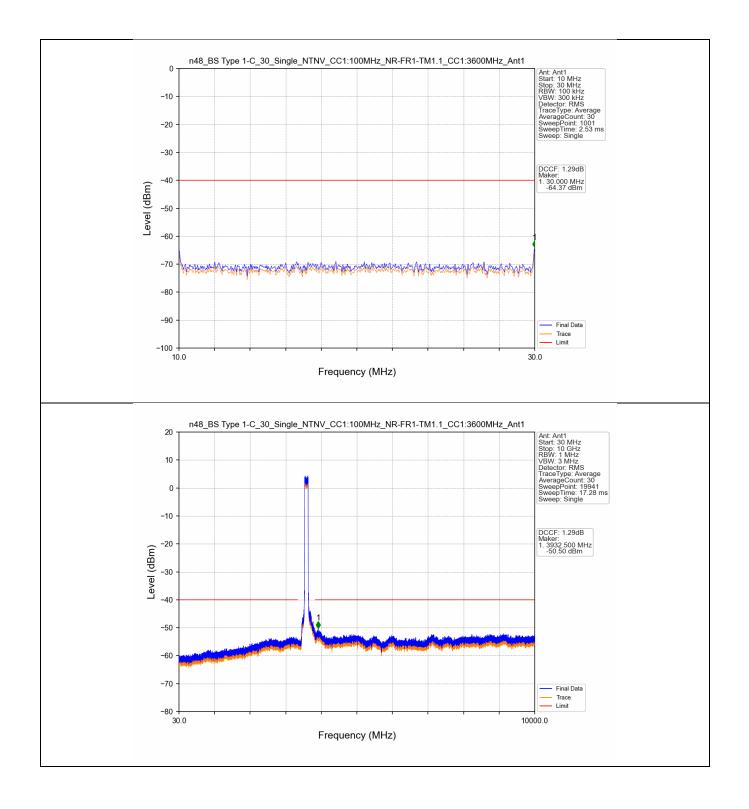

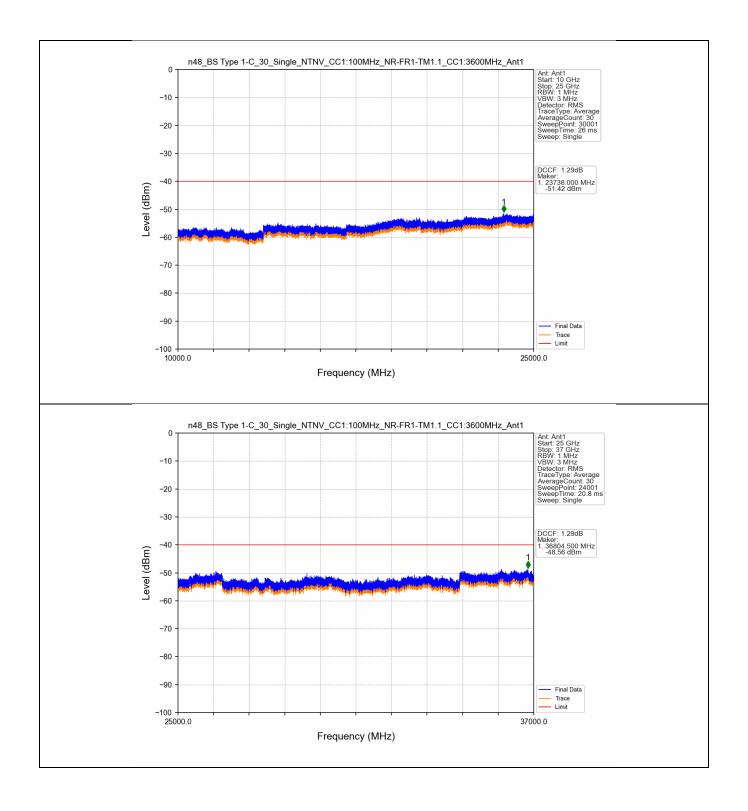

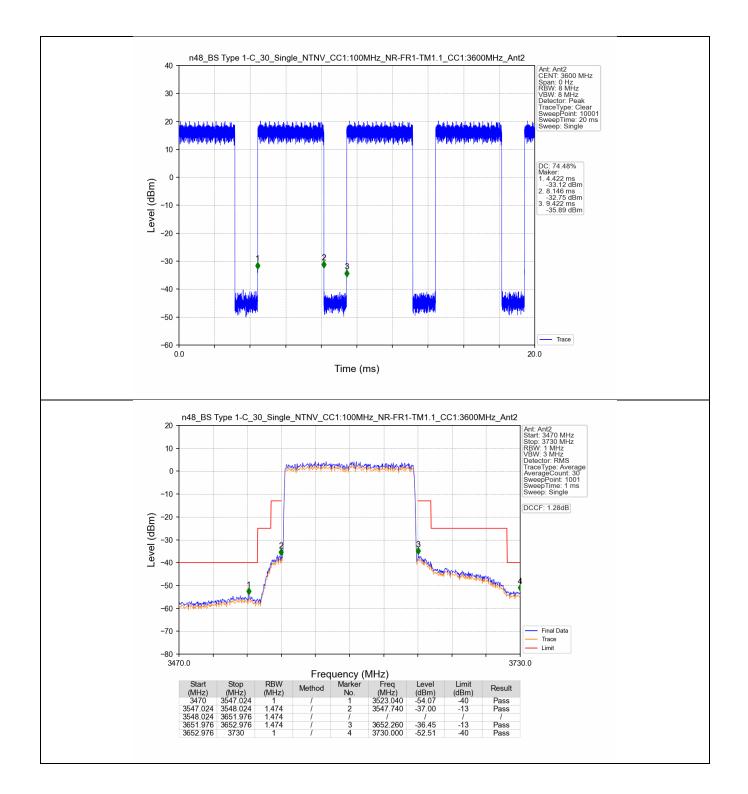

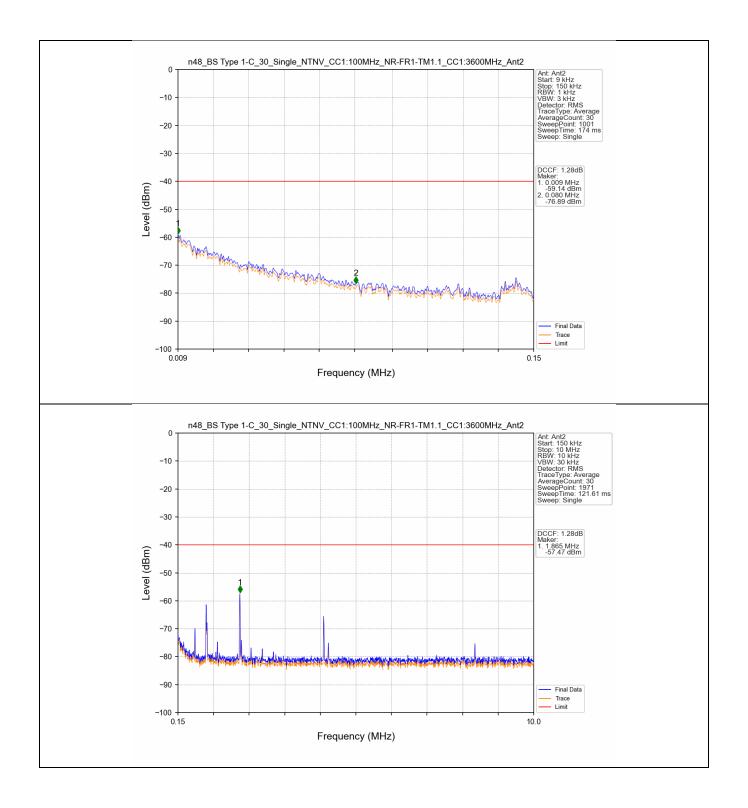

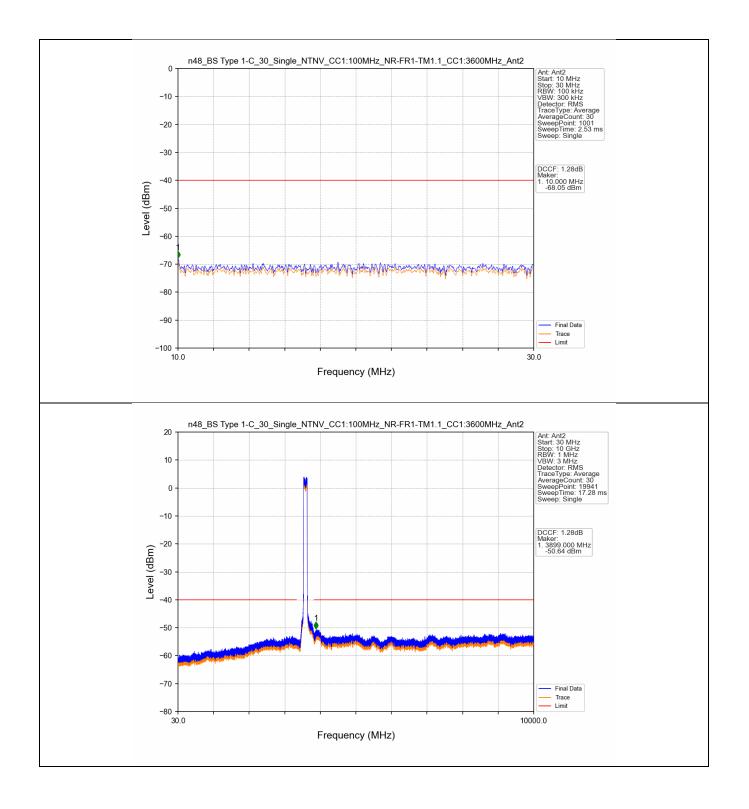

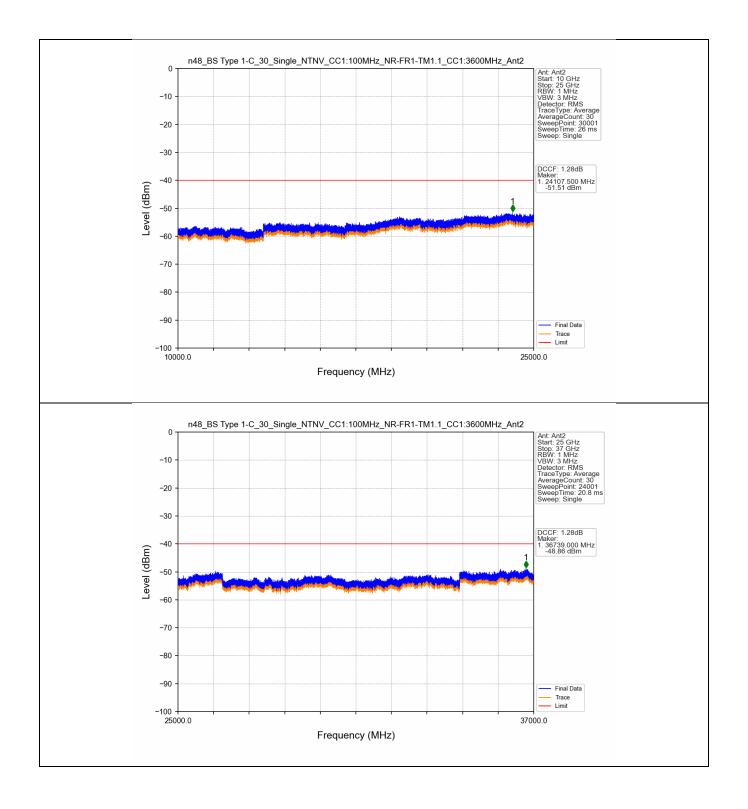

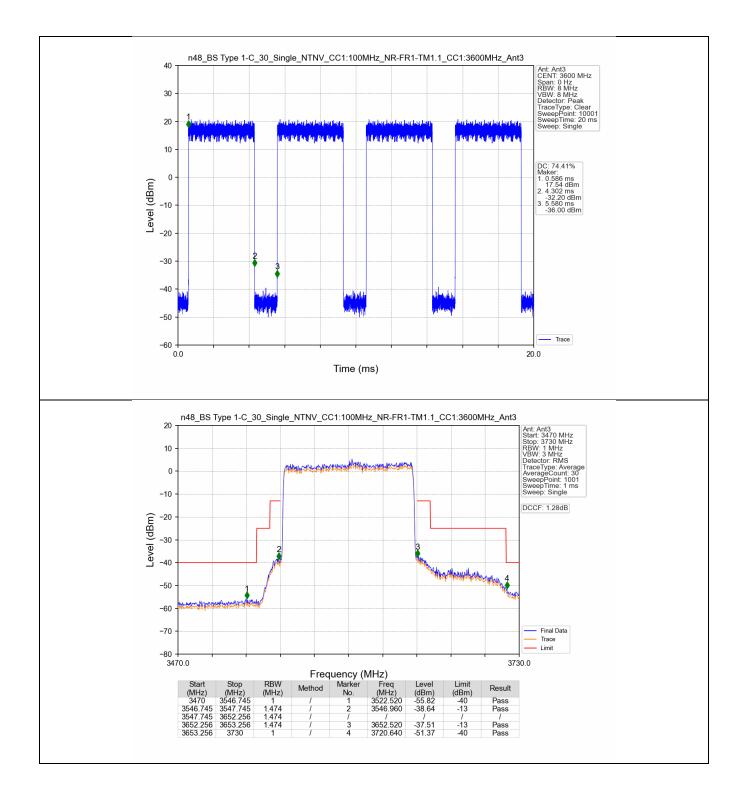

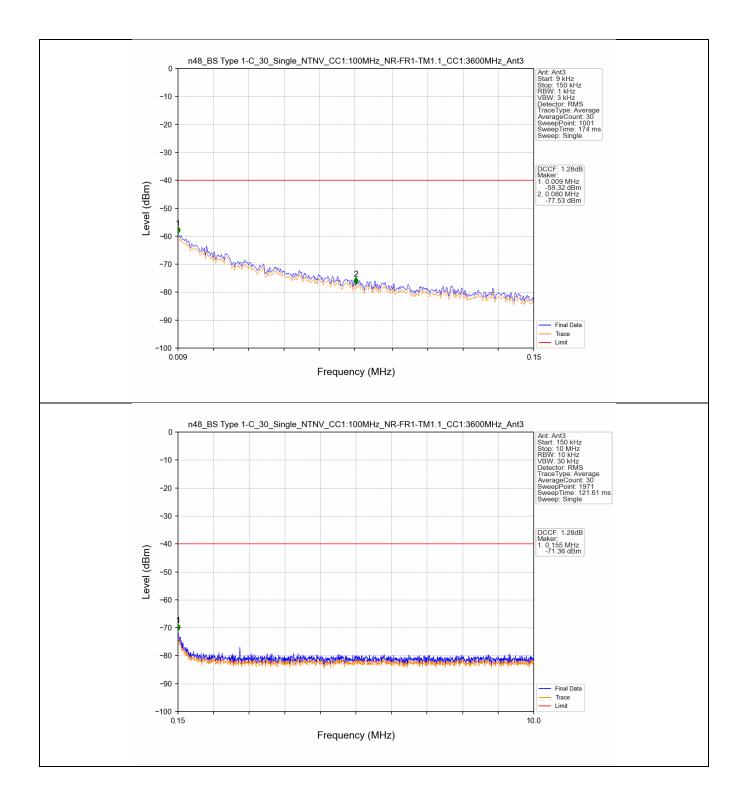

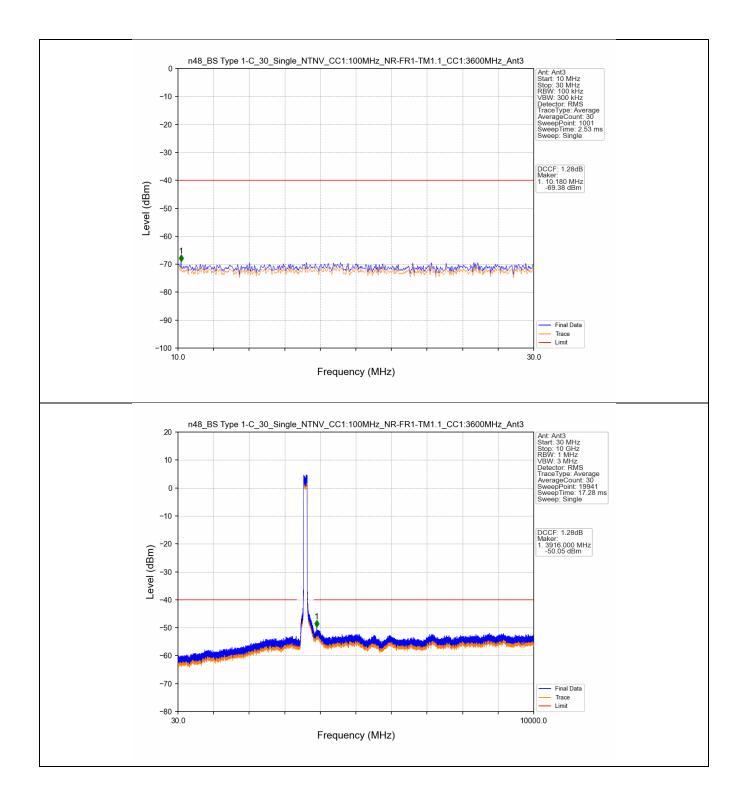

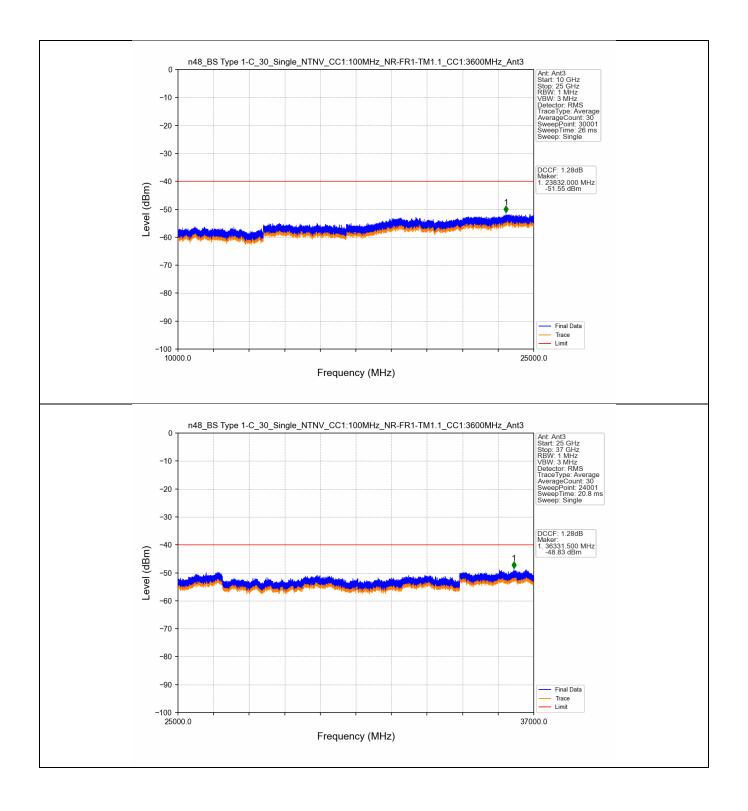

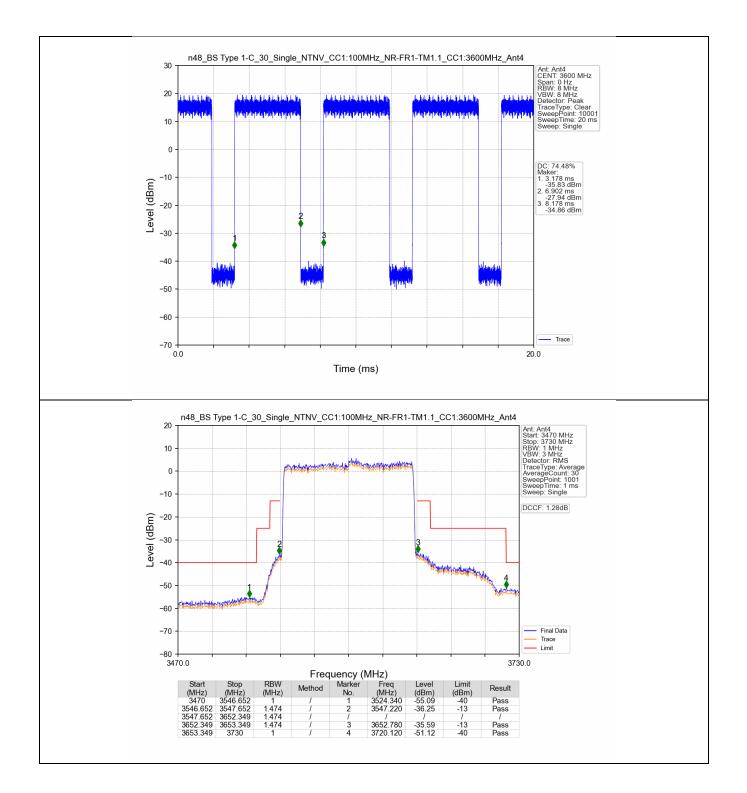

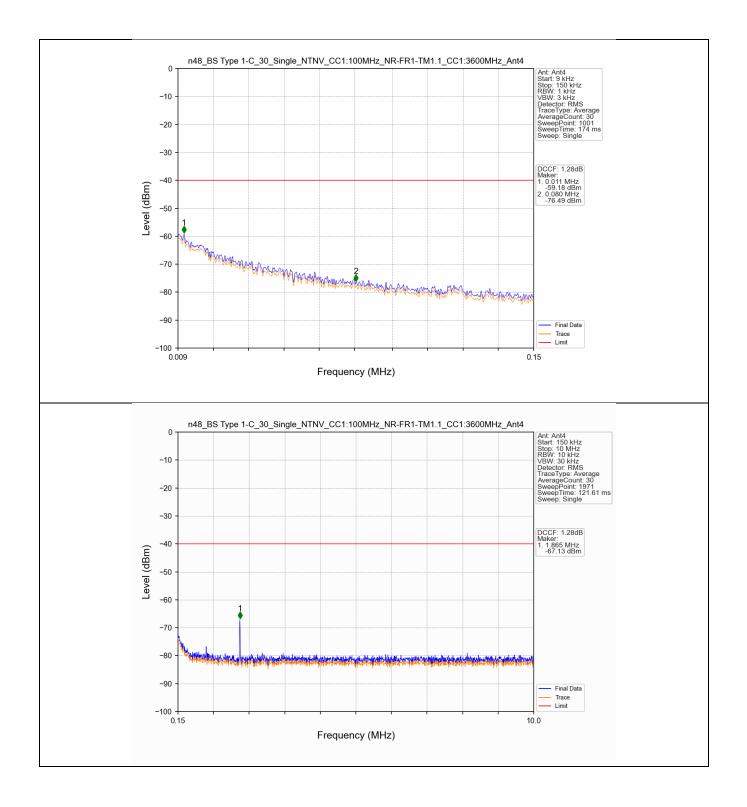

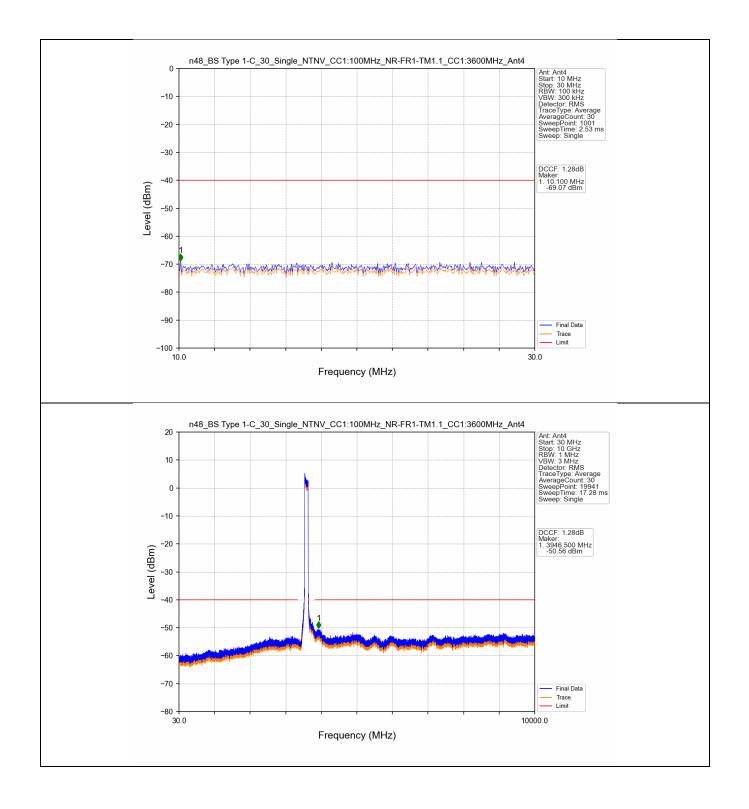

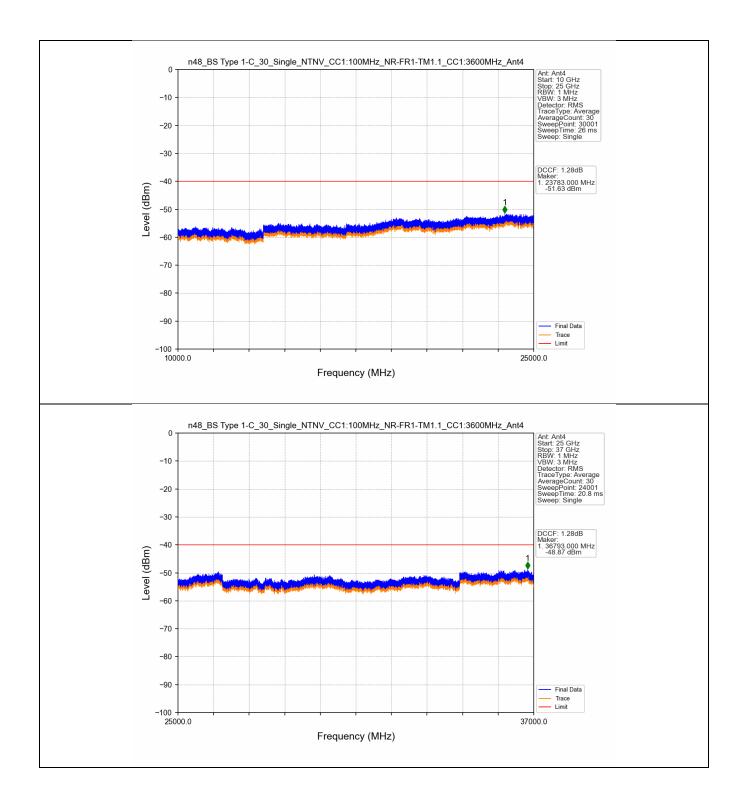

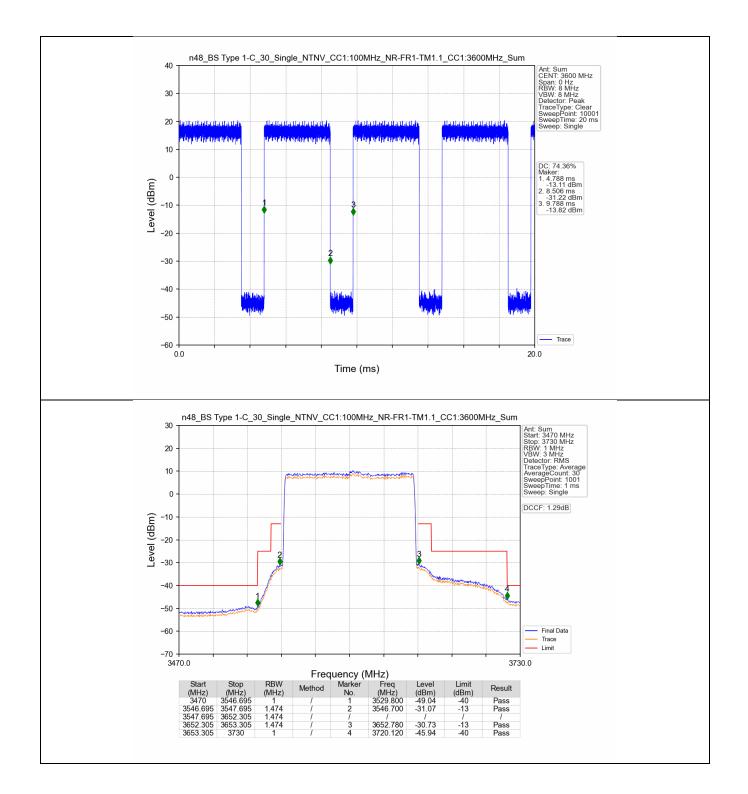

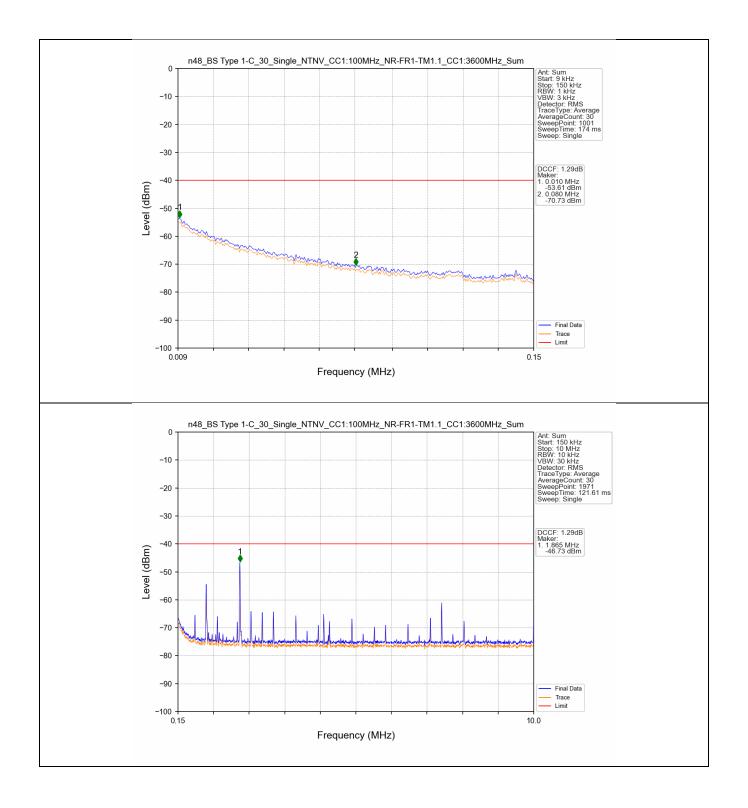

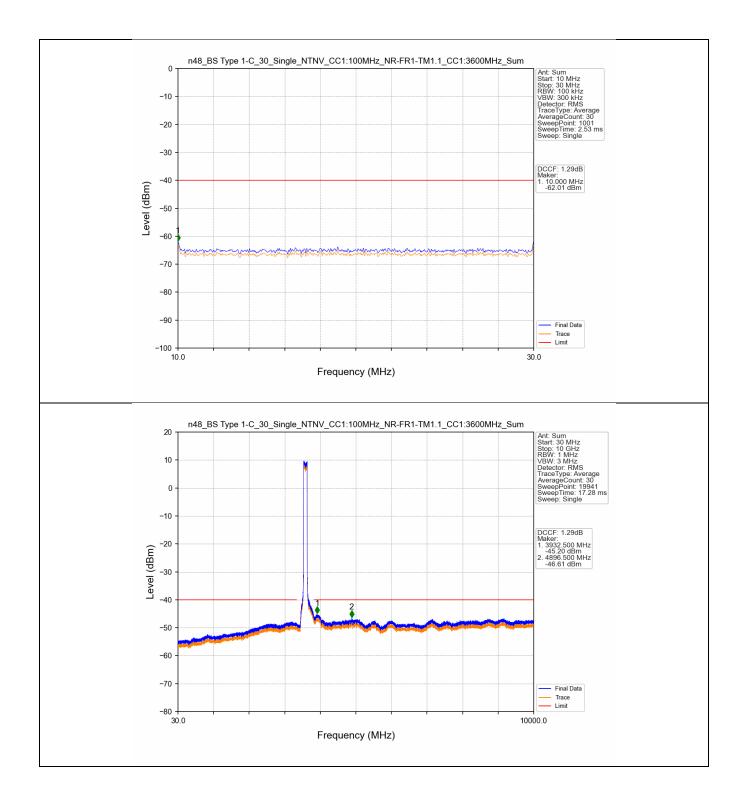

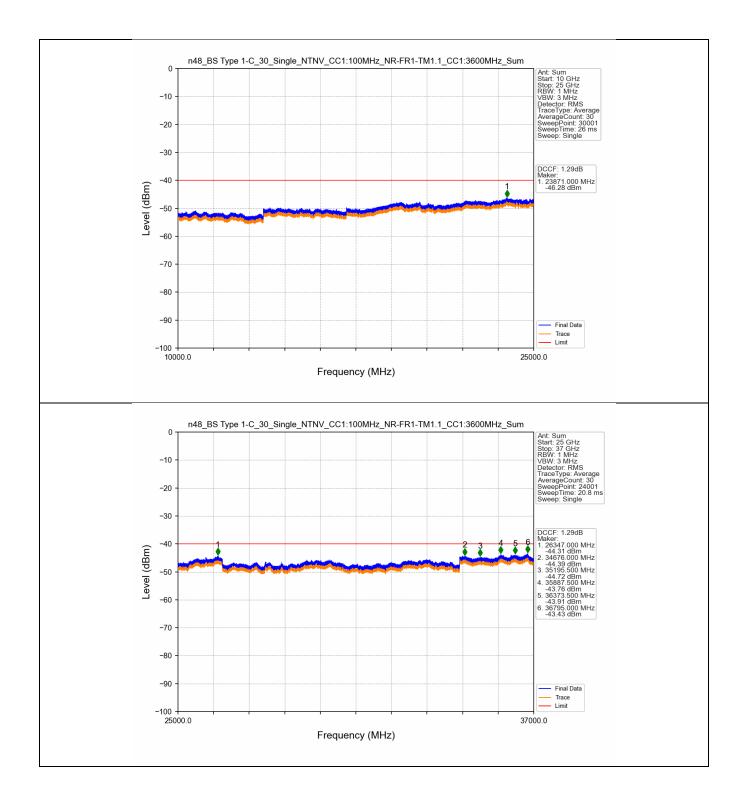

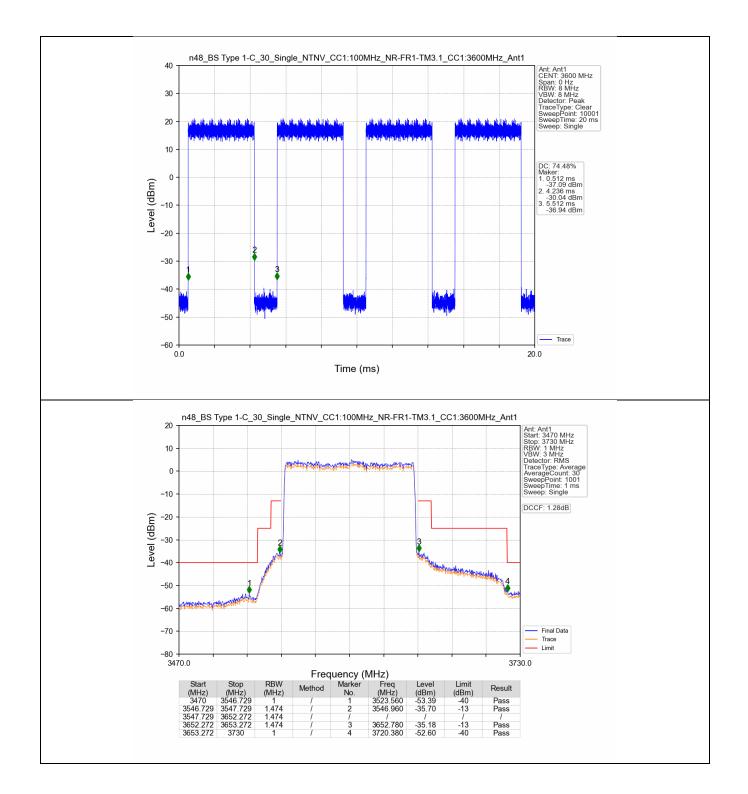

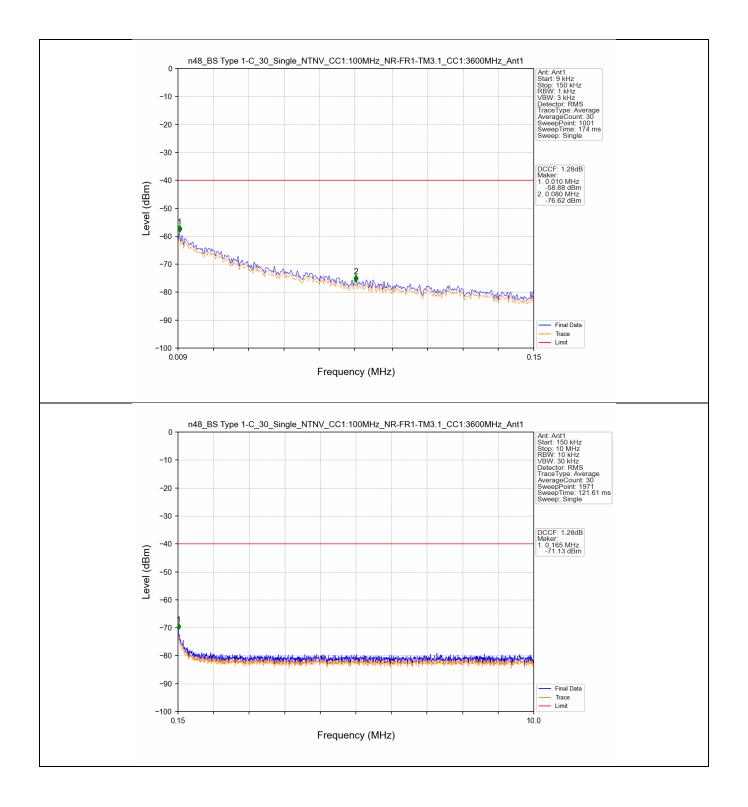

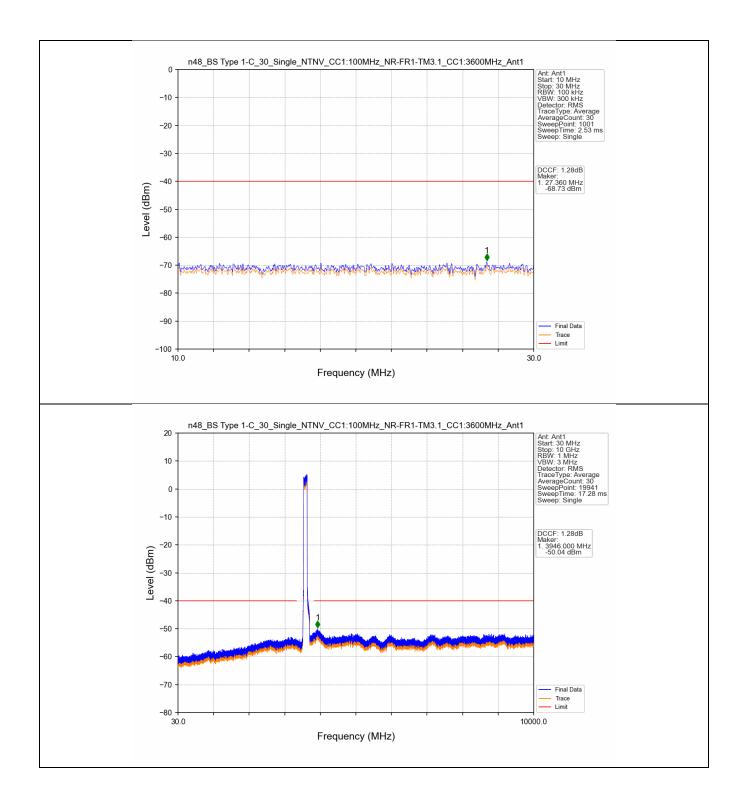

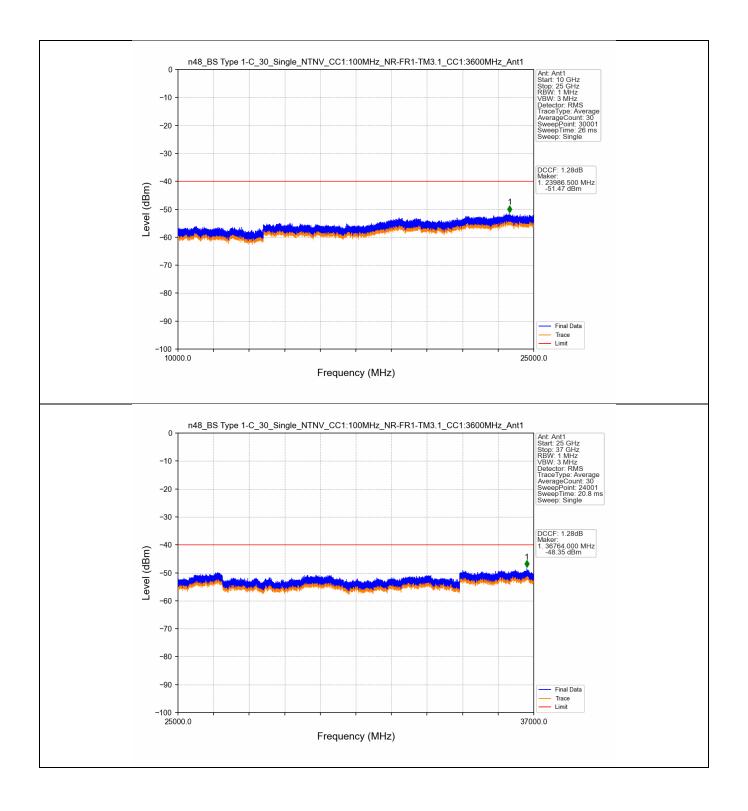

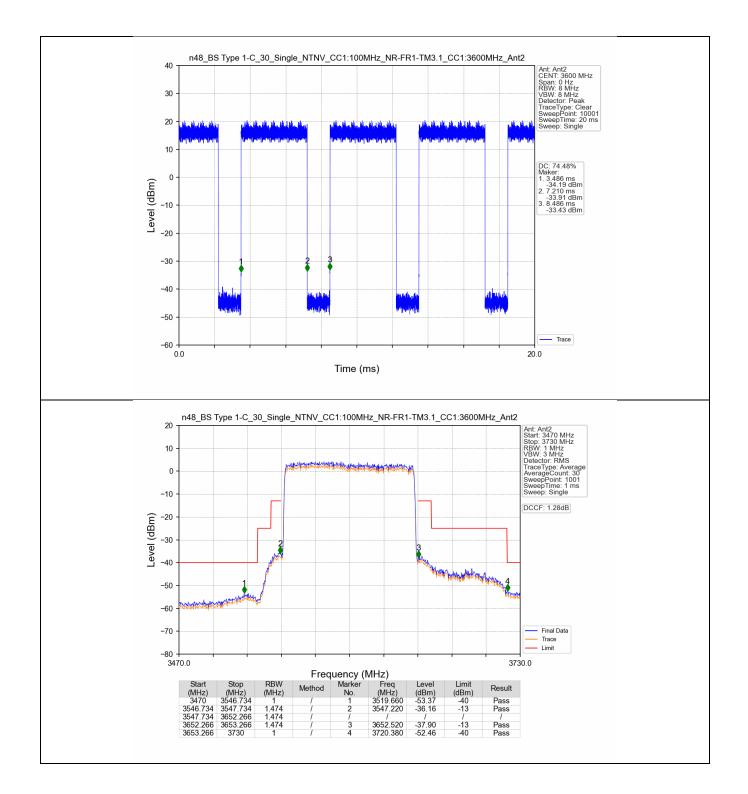

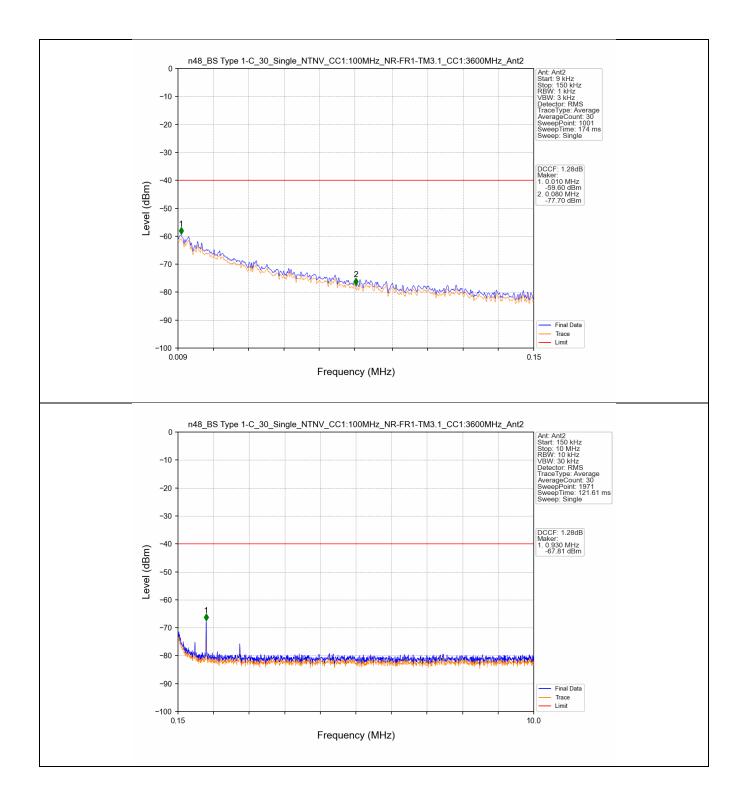

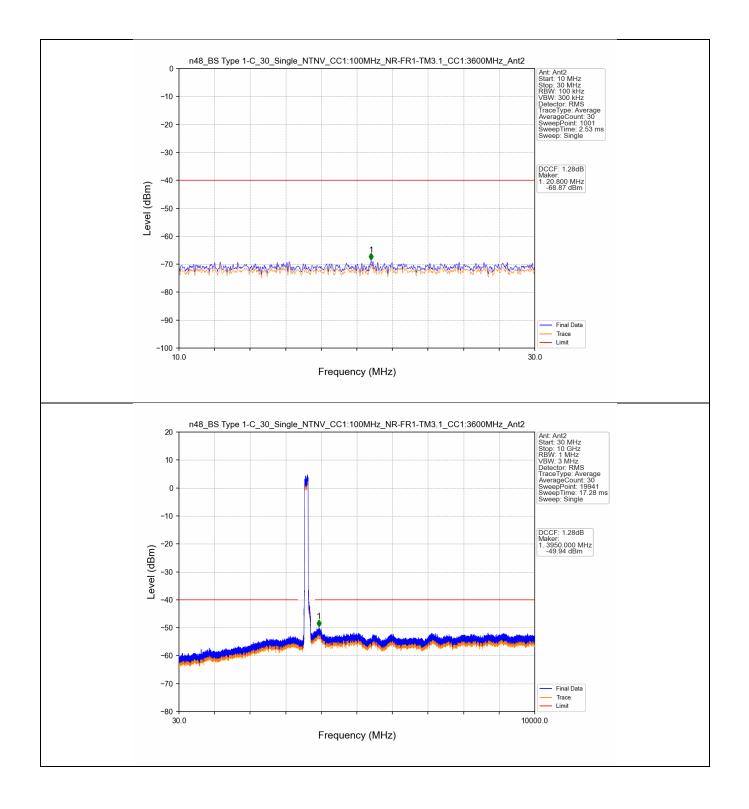

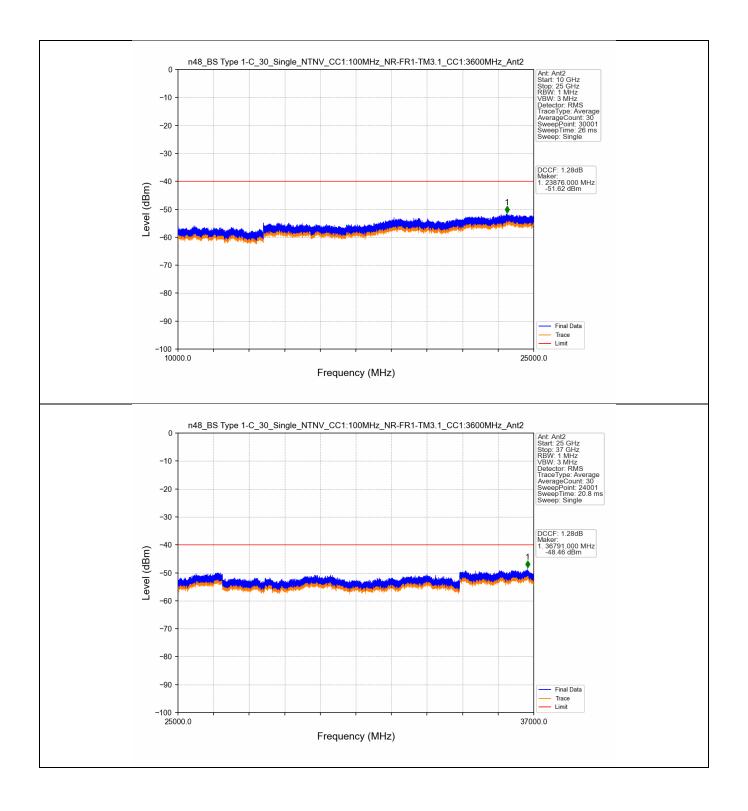

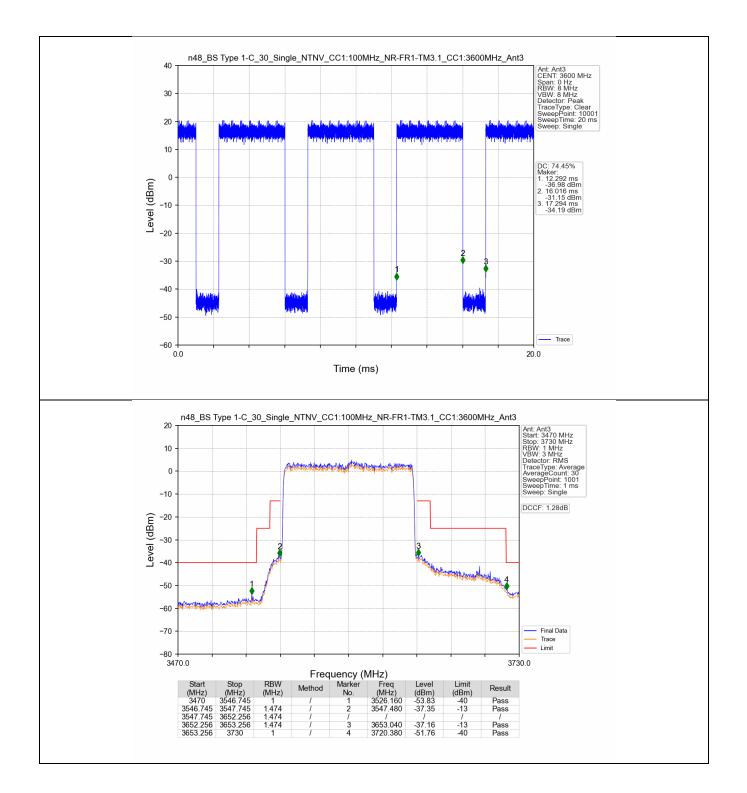

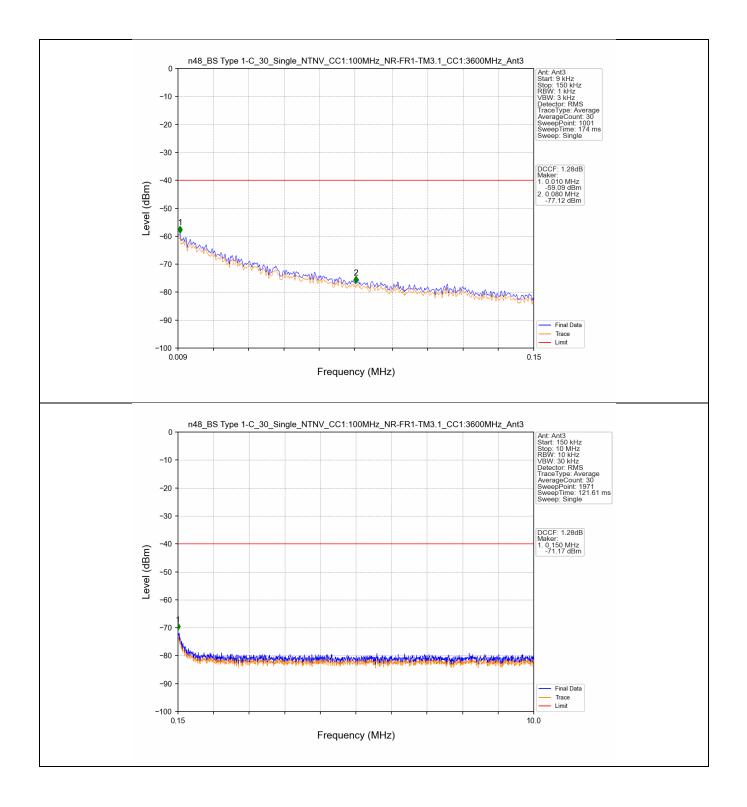

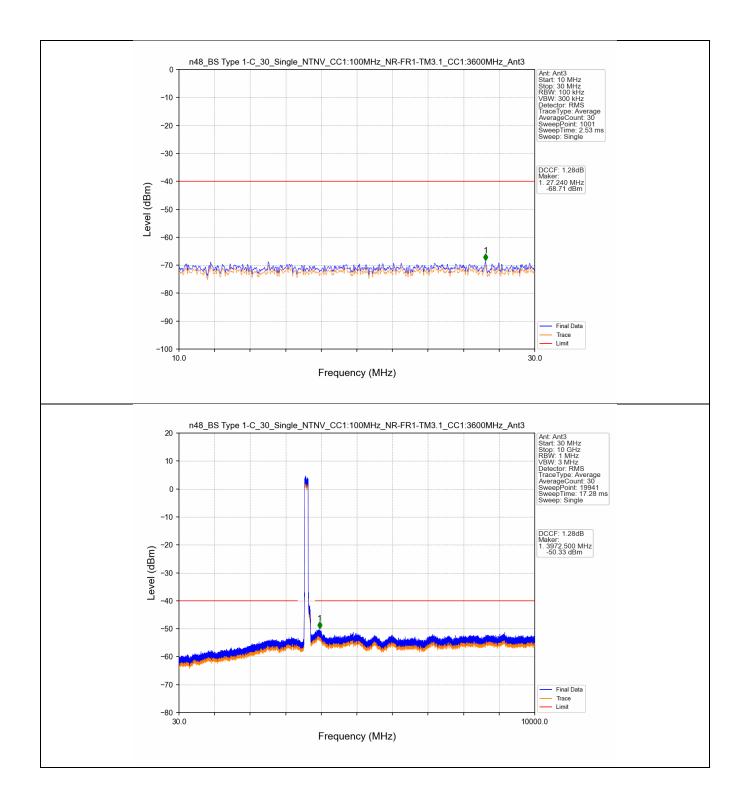

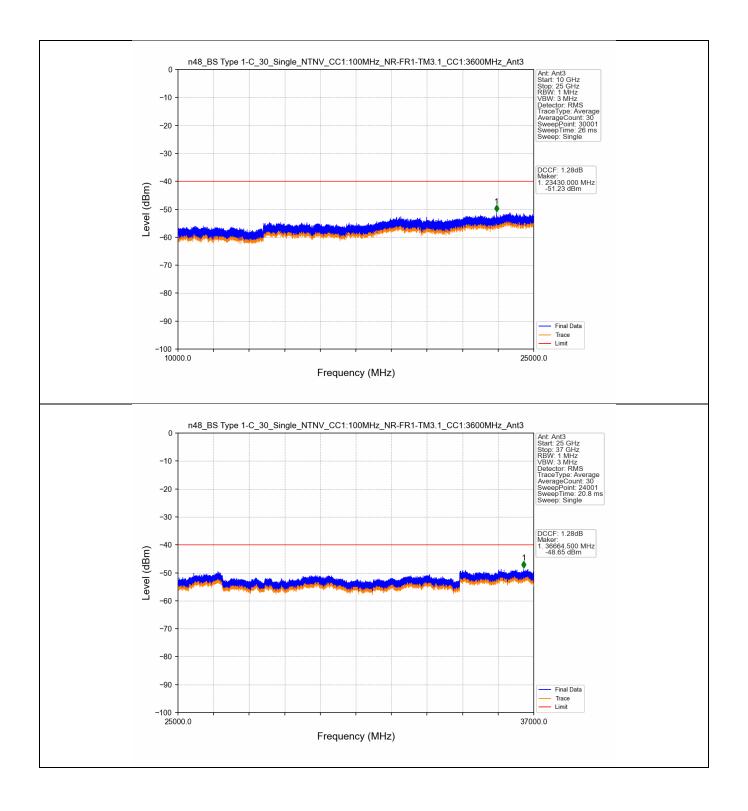

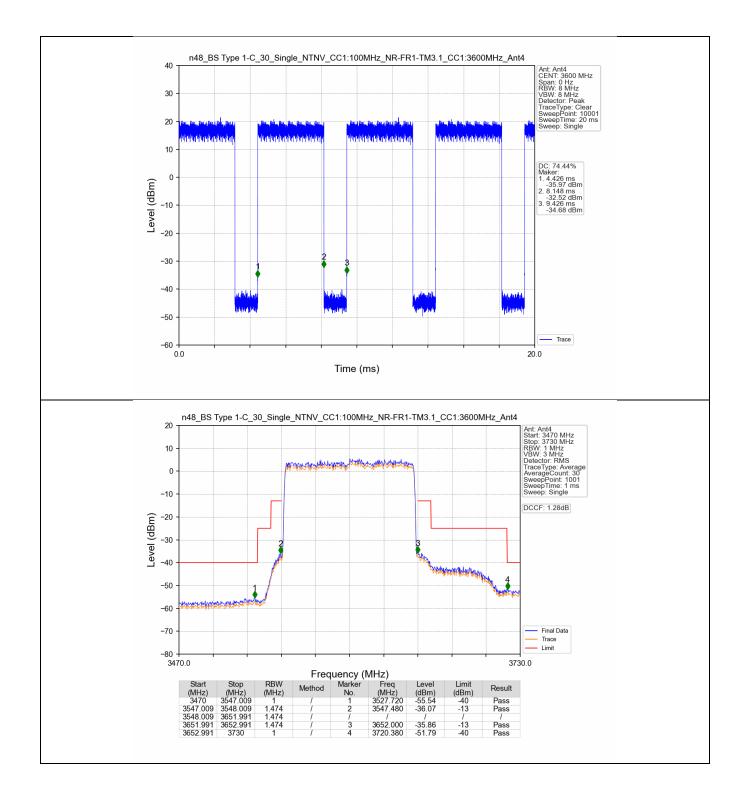

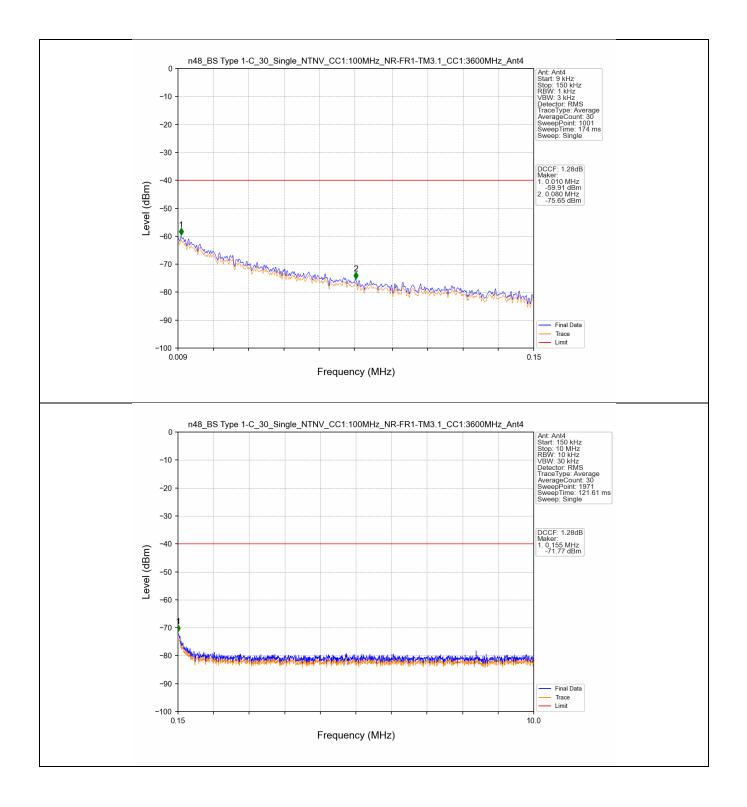

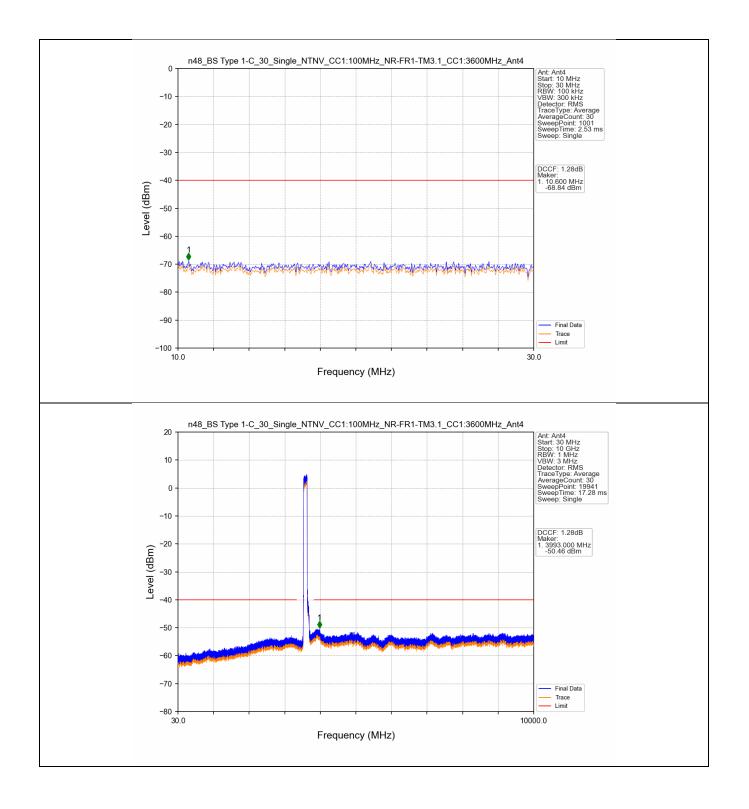

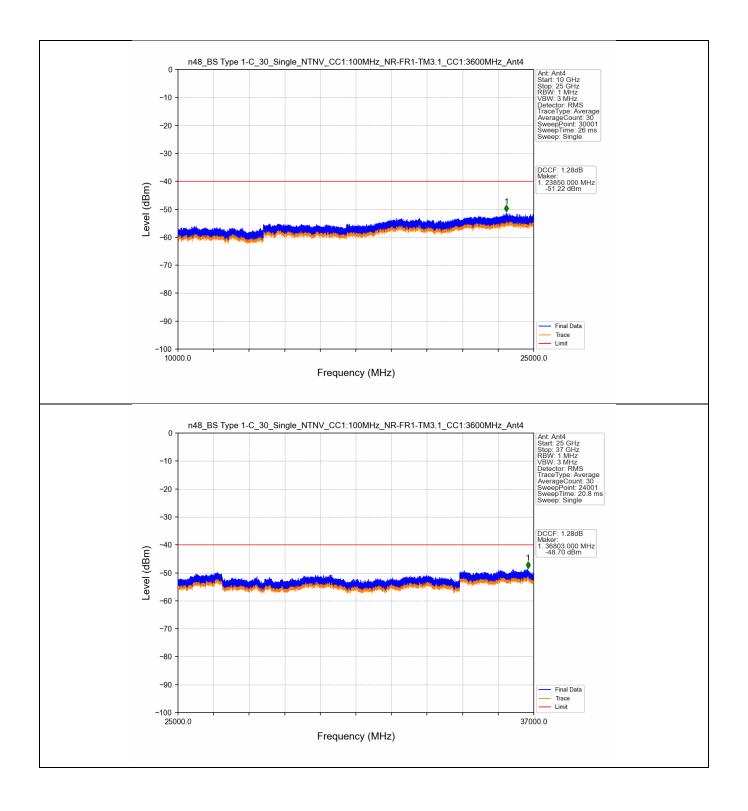

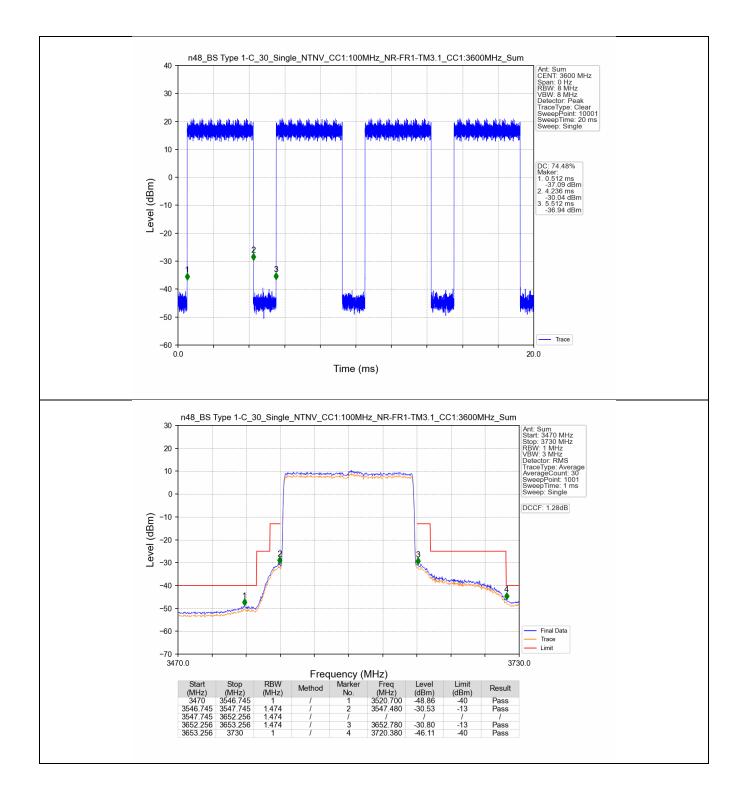

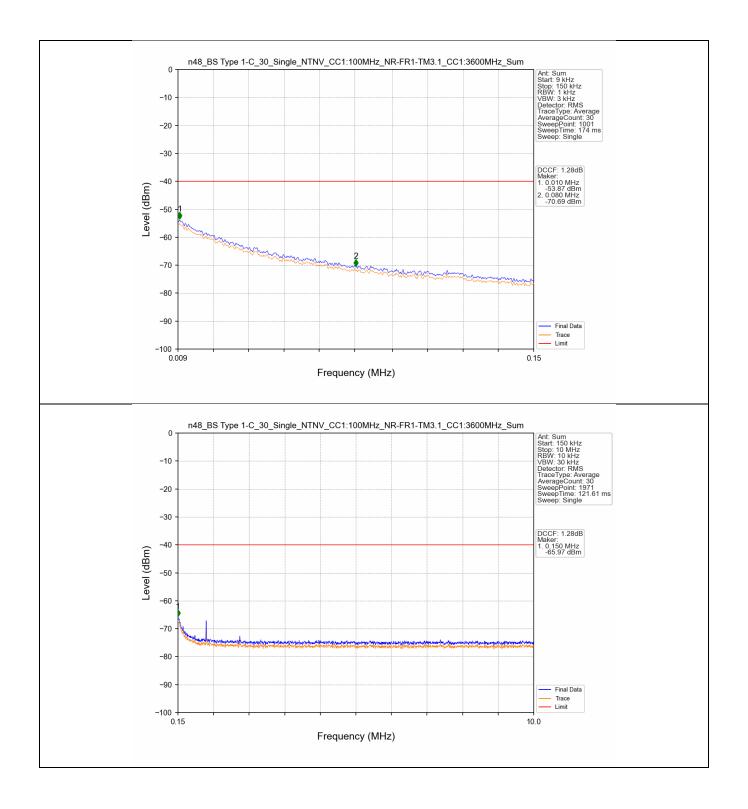

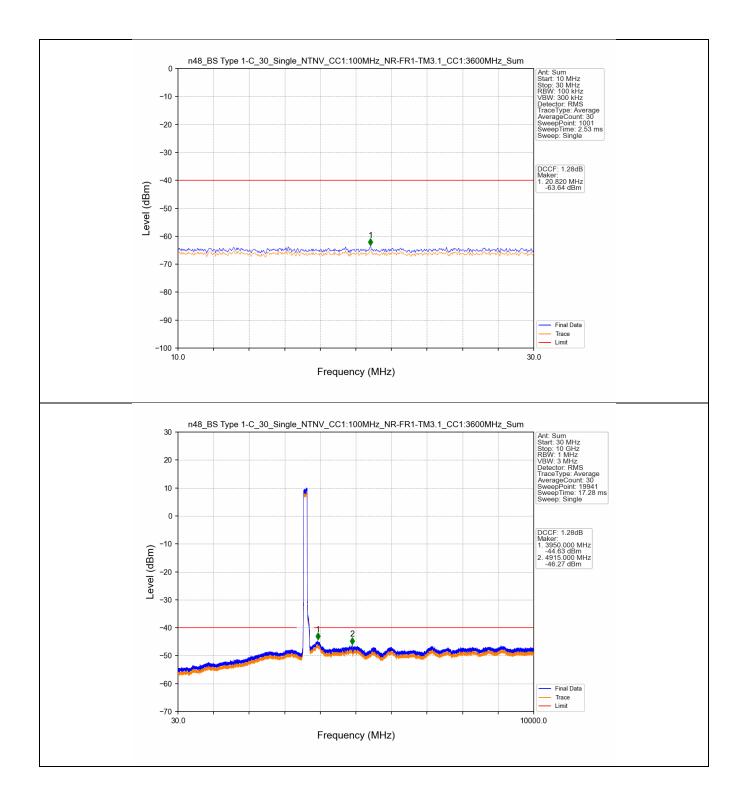

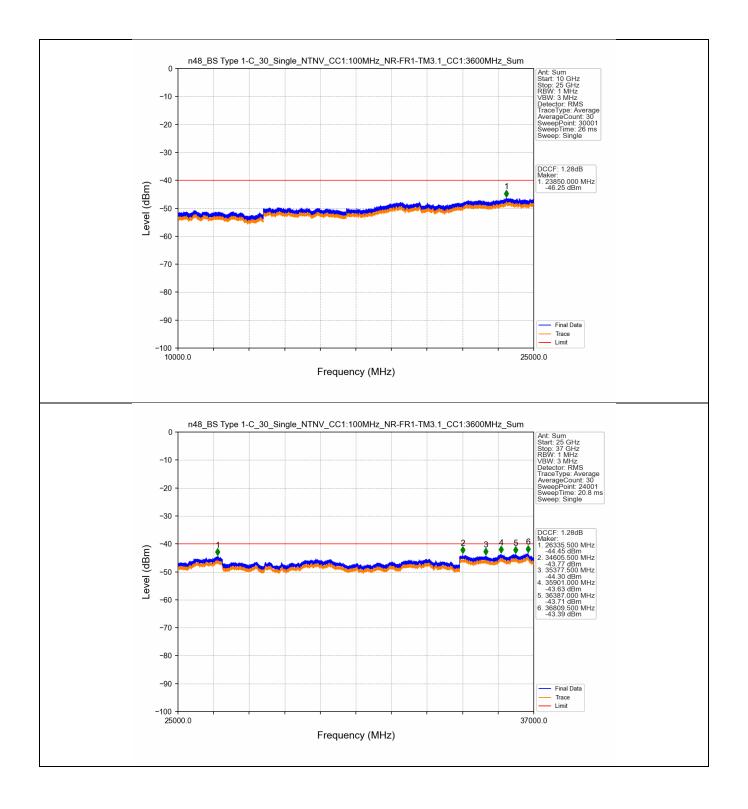

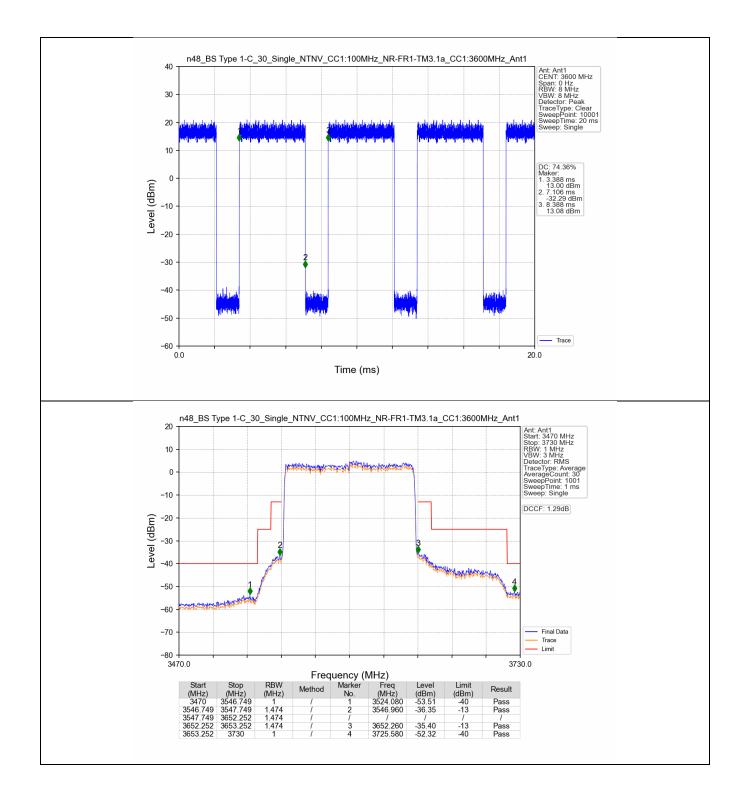

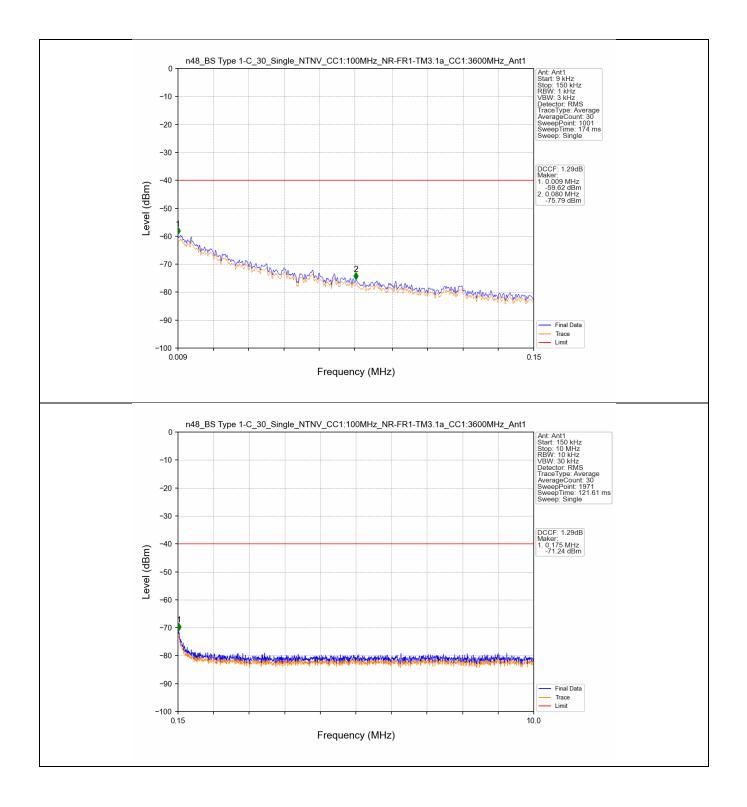

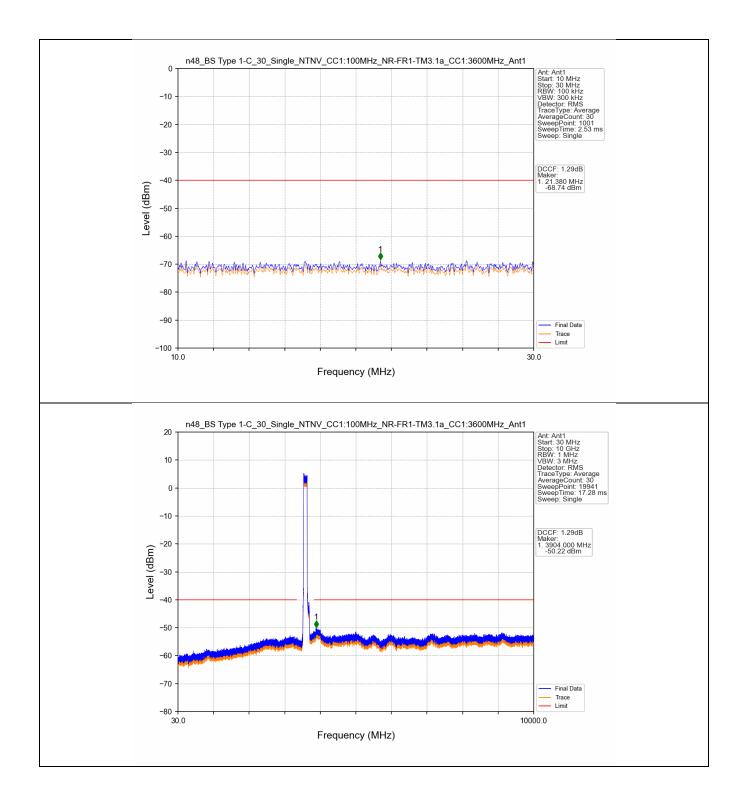

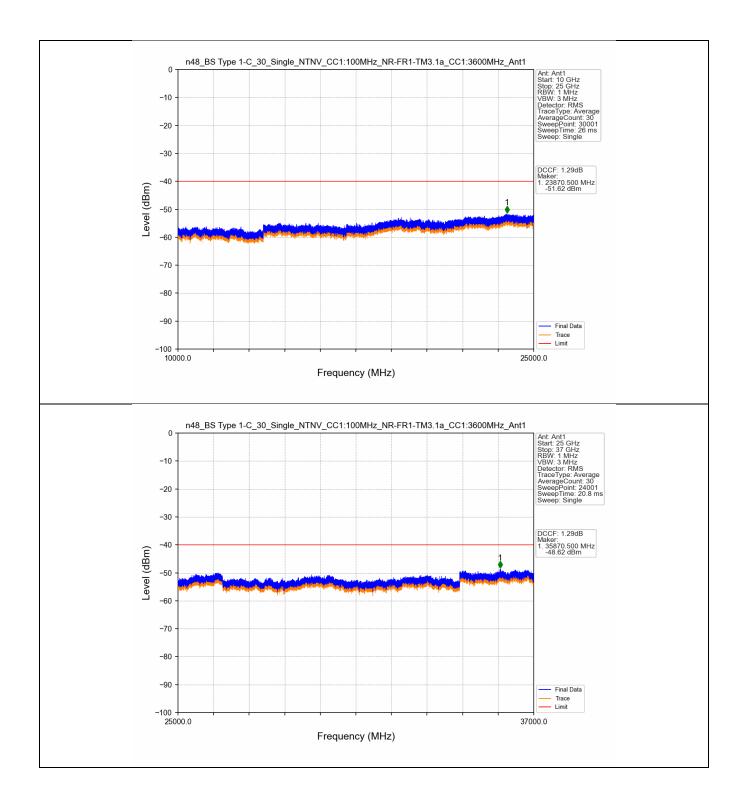

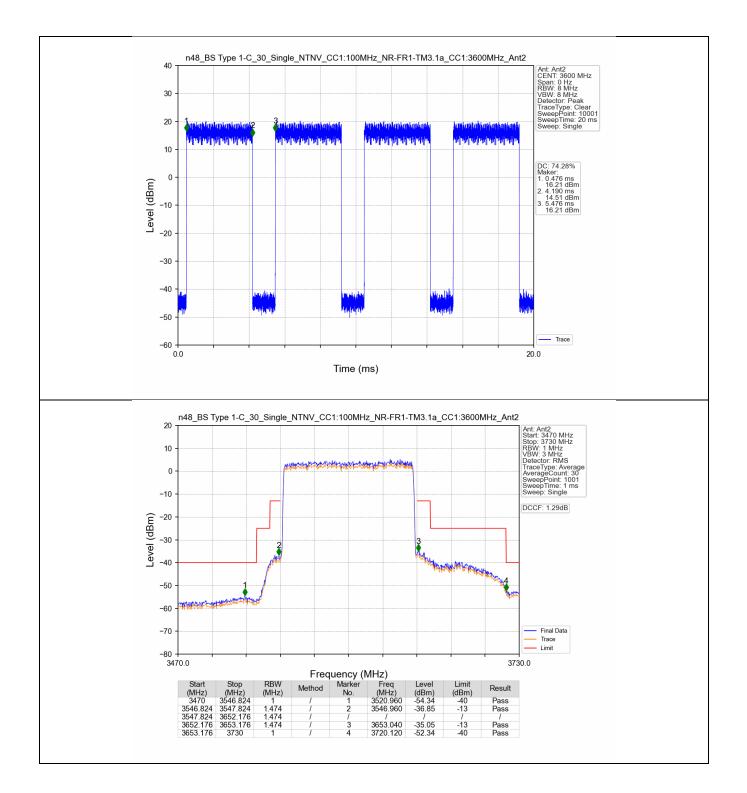

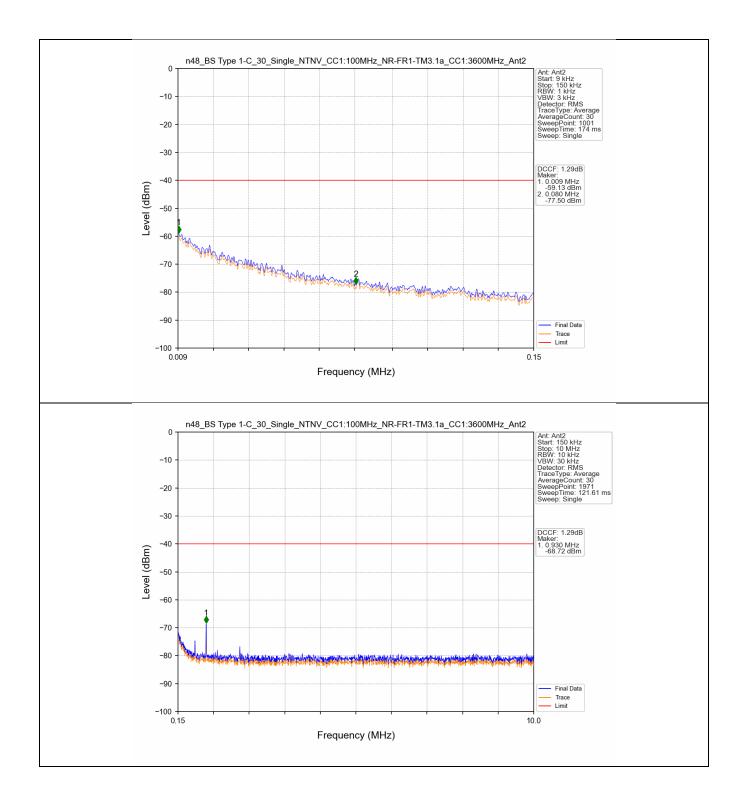

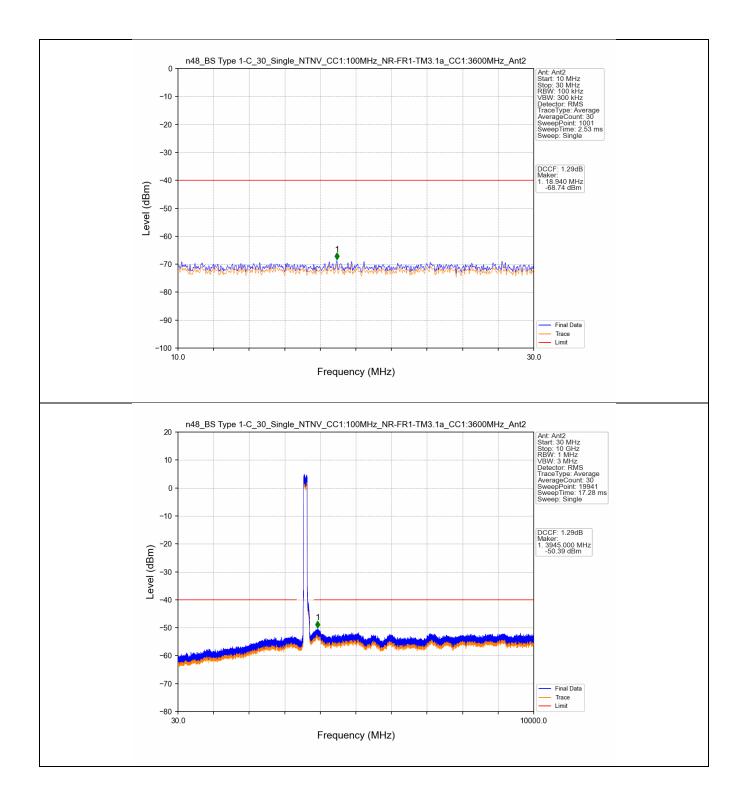